# Learn C on the Mac: For OS X and IOS

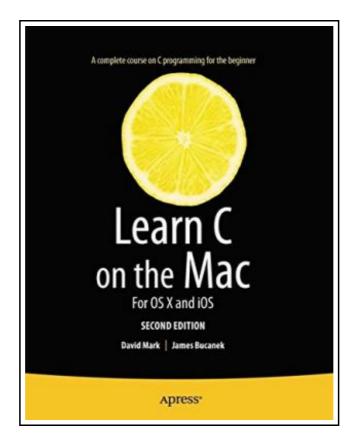

Filesize: 8.62 MB

# Reviews

These types of book is the greatest ebook readily available. I was able to comprehended every little thing using this published e pdf. I realized this pdf from my dad and i encouraged this publication to discover.

(Dr. Porter Mitchell)

## LEARN C ON THE MAC: FOR OS X AND IOS

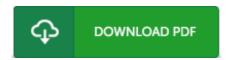

To download **Learn C on the Mac: For OS X and IOS** eBook, remember to follow the web link below and download the file or gain access to other information which are have conjunction with LEARN C ON THE MAC: FOR OS X AND IOS ebook.

Apress. Paperback. Book Condition: New. Paperback. 508 pages. Dimensions: 9.2in. x 7.4in. x 1.2in.Considered a classic by an entire generation of Mac programmers, Dave Marks Learn C on the Machas been updated for you to include Mac OS X Mountain Lion and the latest iOS considerations. Learn C on the Mac: For OS X and iOS, Second Editionis perfect for beginners learning to program. It includes contemporary OS X and iOSexamples! This book also does the following: Provides best practices for programming newbies Presents all the basics with a pragmatic, Mac OS X and iOS -flavored approach Includes updated source code which is fully compatible with latest Xcode After reading this book, youll be ready to program and build apps using the C language and Objective-C will become much easier for you to learn when youre ready to pick that up. What youll learn Master C programming, the gateway to programming your Mac, iPhone or iPad Write apps for the contemporary Mac OS X interface, the cleanest user interface around Write apps for the modern iOS interface, one of the two most popular mobile platforms in the world Understand variables and how to design your own data structures Work with the file system Connect to data sources and the Internet How to handle error handling and much more Who this book is for For anyone wanting to learn to program in Mac OS X and iOS, including developers new to the Mac and iPhoneiPad, developers new to C, or students entirely new to programming. Table of ContentsChapter 1: Go Get the Tools Chapter 2. Programming Basics Chapter 3: C Basics: Staements and Functions Chapter 4: C Basics: Variables and Operators Chapter 5: Debugging Chapter 6: Controlling Your Programs Flow Chapter 7: Pointers and Parameters Chapter 8: More Data Types Chapter...

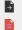

Read Learn C on the Mac: For OS X and IOS Online Download PDF Learn C on the Mac: For OS X and IOS

# See Also

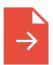

[PDF] Two Treatises: The Pearle of the Gospell, and the Pilgrims Profession to Which Is Added a Glasse for Gentlewomen to Dresse Themselues By. by Thomas Taylor Preacher of Gods Word to the Towne of Reding. (1624-1625) (Paperback) Follow the web link beneath to download "Two Treatises: The Pearle of the Gospell, and the Pilgrims Profession to Which Is Added a Glasse for Gentlewomen to Dresse Themselues By. by Thomas Taylor Preacher of Gods Word to the Towne of Reding. (1624-1625) (Paperback)" document.

Download eBook »

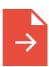

[PDF] Two Treatises: The Pearle of the Gospell, and the Pilgrims Profession to Which Is Added a Glasse for Gentlewomen to Dresse Themselues By. by Thomas Taylor Preacher of Gods Word to the Towne of Reding. (1625) (Paperback)

Follow the web link beneath to download "Two Treatises: The Pearle of the Gospell, and the Pilgrims Profession to Which Is Added a Glasse for Gentlewomen to Dresse Themselues By. by Thomas Taylor Preacher of Gods Word to the Towne of Reding. (1625) (Paperback)" document.

Download eBook »

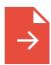

#### [PDF] Molly on the Shore, BFMS 1 Study score

Follow the web link beneath to download "Molly on the Shore, BFMS 1 Study score" document.

Download eBook »

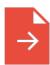

#### [PDF] Silverlight 5 in Action

Follow the web link beneath to download "Silverlight 5 in Action" document.

Download eBook »

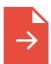

#### [PDF] The Poems and Prose of Ernest Dowson

Follow the web link beneath to download "The Poems and Prose of Ernest Dowson" document.

Download eBook »

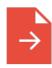

## [PDF] Scala in Depth

Follow the web link beneath to download "Scala in Depth" document.

Download eBook »